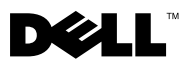

# Πληροφορίες για τις προειδοποιήσεις

ΠΡΟΕΙ∆ΟΠΟΙΗΣΗ: Μια ΠΡΟΕΙ∆ΟΠΟΙΗΣΗ υποδεικνύει πιθανή βλάβη υλικού, τραυµατισµό ή θάνατο.

# Dell™ Vostro™ 1220 Πληροφορίες για την εγκατάσταση και τα χαρακτηριστικά

Μπροστινή όψη

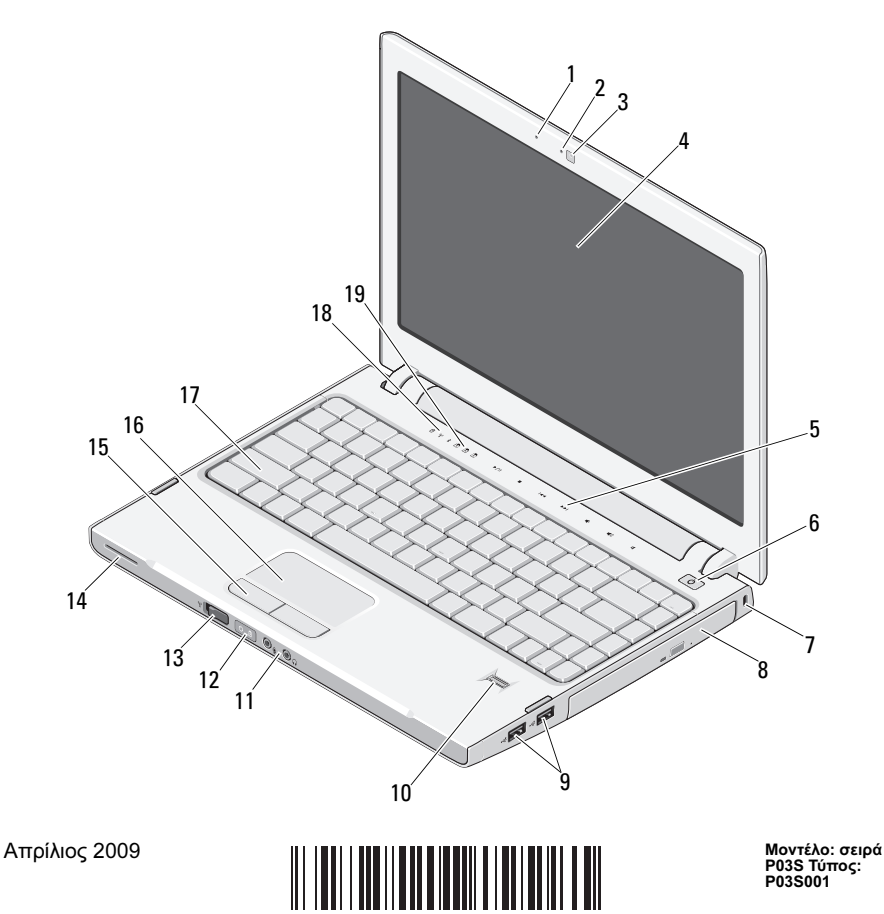

0C512PA00

- 
- κάµερα (προαιρετικό) 4 οθόνη
- Πλήκτρα ελέγχου πολυµέσων (ένταση ήχου, προώθηση, επιστροφή, διακοπή, αναπαραγωγή, και σίγαση)
- 
- 
- 
- ασύρµατος διακόπτης 14 ηχείο
- κουµπιά επιφάνειας αφής (2) 16 επιφάνεια αφής
- 
- λυχνίες κατάστασης πληκτρολογίου
- µικρόφωνο (προαιρετικό) 2 ενδεικτική λυχνία κάµερας (προαιρετικό)
	-
	- κουµπί τροφοδοσίας
- Υποδοχή ασφαλείας 8 συσκευή οπτικού δίσκου στην υποδοχή µέσων
- 9 θύρες USB (2) 10 μονάδα ανάγνωσης δακτυλικών αποτυπωµάτων (προαιρετικό)
- υποδοχές ήχου (2) 12 ενδεικτικές λυχνίες τροφοδοσίας και φόρτισης µπαταρίας
	-
	-
- πληκτρολόγιο 18 λυχνίες κατάστασης συσκευών

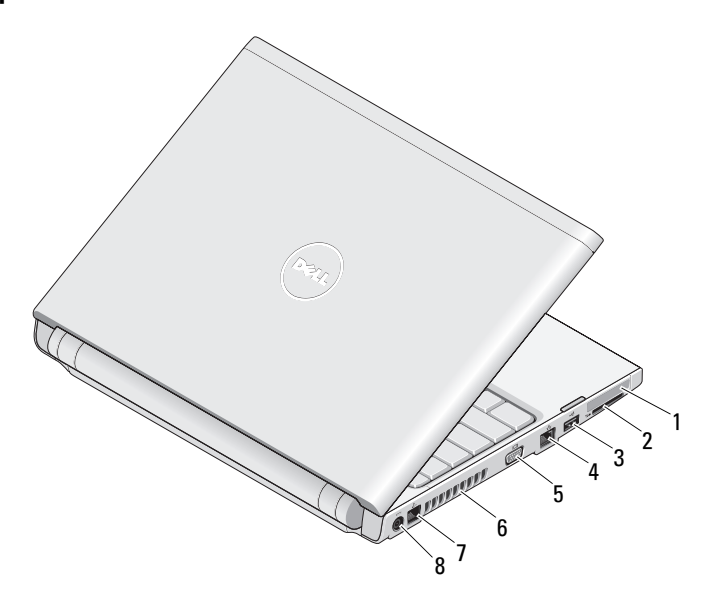

### Πίσω όψη

- 
- 
- 
- 
- 1 υποδοχή ExpressCard 2 хрпдпчЮ мпнЬдбт бнЬгнщузт кбсфюн SD
- 3 σύνδεσμος USB **4** уэндеумпт дйкфэпх
- 5 θύρα VGA 6 бесбгщгпЯ шэозт
- 7 σύνδεσµος τηλεφώνου 8 уэндеумпт мефбучзмбфйуфЮ AC

## Γρήγορη ρύθµιση

ΠΡΟΕΙ∆ΟΠΟΙΗΣΗ: Προτού ξεκινήσετε κάποια από τις διαδικασίες που αναφέρει η παρούσα ενότητα, διαβάστε τις οδηγίες για την ασφάλεια που παραλάβατε µαζί µε τον υπολογιστή σας. Για πρόσθετες πληροφορίες σχετικά µε τις άριστες πρακτικές σε θέµατα ασφάλειας, ανατρέξτε στη διεύθυνση www.dell.com/regulatory\_compliance.

ΠΡΟΕΙ∆ΟΠΟΙΗΣΗ: Ο µετασχηµατιστής AC λειτουργεί σε όλη την υφήλιο όταν τον συνδέσετε σε ηλεκτρική πρίζα. Ωστόσο, οι σύνδεσµοι τροφοδοσίας και τα πολύπριζα διαφέρουν ανάλογα µε τη χώρα. Με τη χρήση µη συµβατού καλωδίου ή µε τη µη ενδεδειγµένη σύνδεση του καλωδίου στο πολύπριζο ή την πρίζα, µπορεί να προκληθεί πυρκαγιά ή ζηµιά στον εξοπλισµό.

ΠΡΟΣΟΧΗ: Όταν αποσυνδέετε το καλώδιο του µετασχηµατιστή AC από τον υπολογιστή, πιάστε το σύνδεσµο και όχι το ίδιο το καλώδιο και τραβήξτε τον σταθερά αλλά απαλά για να µην πάθει ζηµιά το καλώδιο. Όταν τυλίγετε το καλώδιο του µετασχηµατιστή AC, φροντίστε να ακολουθείτε τη γωνία του συνδέσµου στο µετασχηµατιστή AC για να µην πάθει ζηµιά το καλώδιο.

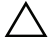

ΠΡΟΣΟΧΗ: Όταν παραλαµβάνετε τον υπολογιστή σας, στην υποδοχή ExpressCard υπάρχει εγκατεστηµένο ένα πλαστικό οµοίωµα κάρτας και υποδοχή µονάδας ανάγνωσης καρτών SD. Τα οµοιώµατα κάρτας προστατεύουν τις µη χρησιµοποιούµενες υποδοχές από τη σκόνη και άλλα σωµατίδια. Φυλάξτε την κενή κάρτα και χρησιµοποιήστε την όταν δεν υπάρχει κάρτα µνήµης µέσων εγκατεστηµένη στην υποδοχή. Οι κενές κάρτες από άλλους υπολογιστές µπορεί να µην ταιριάζουν στον δικό σας.

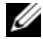

ΣΗΜΕΙΩΣΗ: Ορισµένες συσκευές µπορεί να µην περιλαµβάνονται στη συσκευασία αν δεν τις παραγγείλατε.

1 Συνδέστε το τροφοδοτικό στην αντίστοιχη υποδοχή του φορητού υπολογιστή και σε µια πρίζα ρεύµατος.

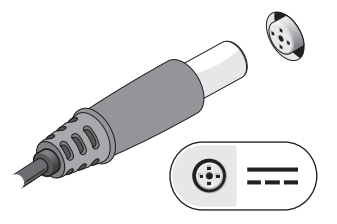

3 Συνδέστε συσκευές USB, όπως ποντίκι ή πληκτρολόγιο (προαιρετικές).

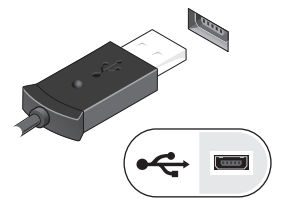

2 Συνδέστε το καλώδιο δικτύου (προαιρετικά).

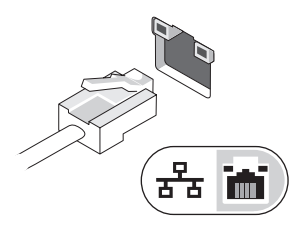

4 Ανοίξτε την οθόνη του υπολογιστή και πατήστε το κουµπί τροφοδοσίας για να ενεργοποιήσετε τον υπολογιστή.

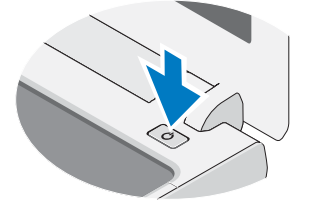

ΣΗΜΕΙΩΣΗ: Συνιστούµε να ανοίγετε και να κλείνετε τον υπολογιστή σας τουλάχιστον µία φορά προτού εγκαταστήσετε κάρτες ή συνδέσετε τον υπολογιστή µε εξωτερική συσκευή, π.χ. εκτυπωτή.

## Προδιαγραφές

ΣΗΜΕΙΩΣΗ: Τα προσφερόµενα είδη µπορεί να διαφέρουν κατά περιοχή. Οι παρακάτω προδιαγραφές είναι µόνο εκείνες που απαιτούνται από την κείµενη νοµοθεσία για την αποστολή του υπολογιστή. Για περισσότερες πληροφορίες σχετικά µε τη διαµόρφωση του υπολογιστή σας, επιλέξτε διαδοχικά Έναρξη →Βοήθεια και Υποστήριξη και µετά επιλέξτε τη δυνατότητα προβολής πληροφοριών για τον υπολογιστή σας.

# Πληροφορίες συστήµατος Σύνολο τσιπ Intel® GM45 Επεξεργαστής

Επεξεργαστές Intel Celeron®, Intel Celeron Dual Core, ή Intel Core™2 Duo

#### Κάρτα γραφικών

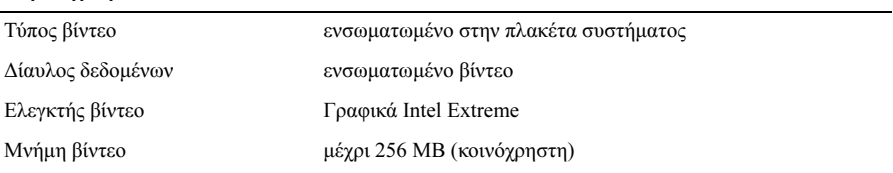

#### Μνήµη

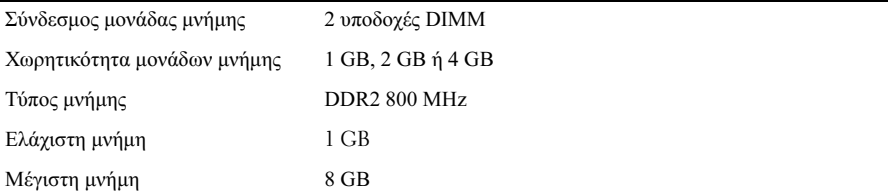

#### Μπαταρία

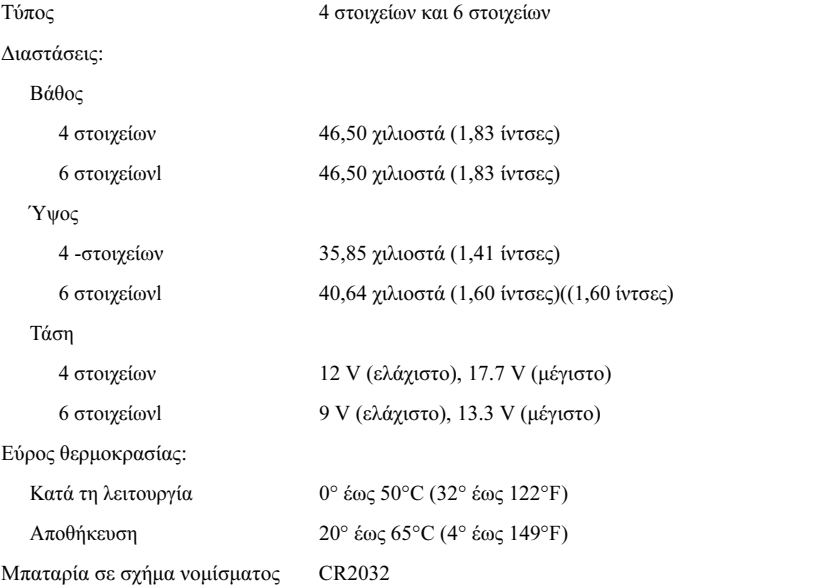

#### Τροφοδοτικό

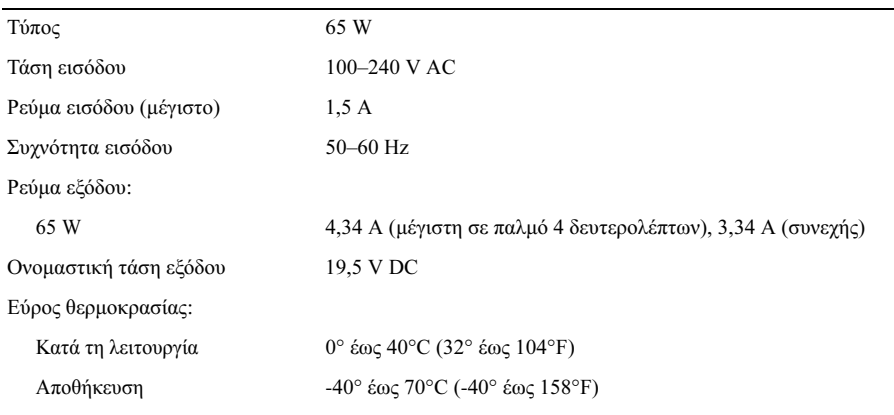

#### Φυσικά χαρακτηριστικά

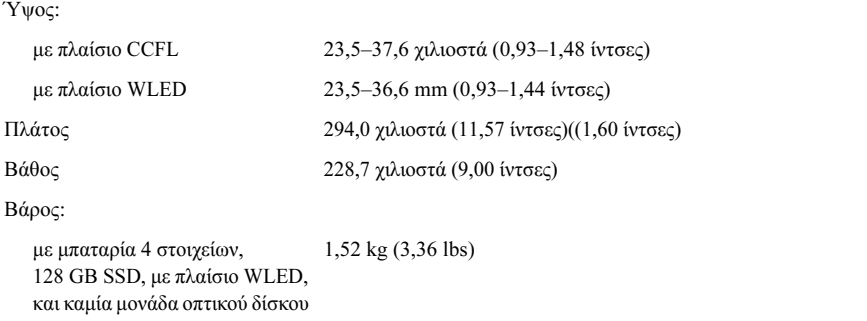

#### Στοιχεία περιβάλλοντος

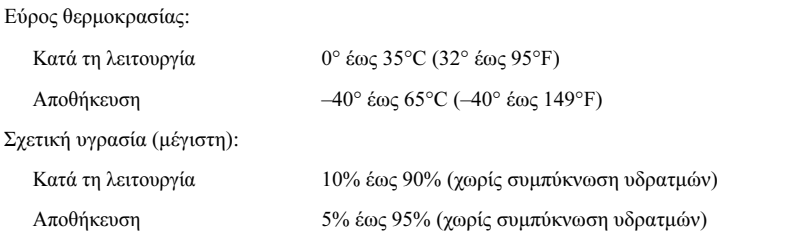

### Εύρεση περισσότερων πληροφοριών και πόρων

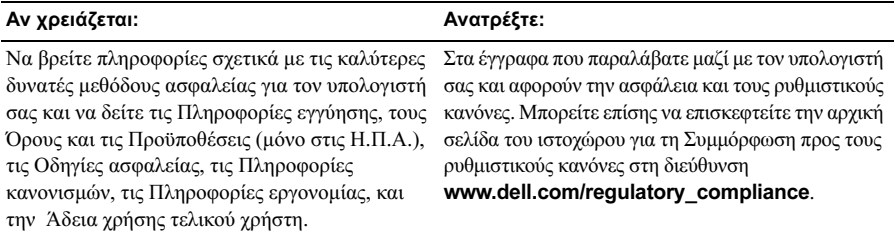

<sup>—&</sup>lt;br>Οι πληροφορίες αυτού του<br>© 2009 Dell Inc. Με επιφύ<br>ανακυκλωμένο χαρτί. Οι πληροφορίες αυτού του εγγράφου µπορεί να αλλάξουν χωρίς προειδοποίηση. © 2009 Dell Inc. Με επιφύλαξη παντός δικαιώµατος. Εκτυπώθηκε στην Κίνα. Εκτυπώθηκε σε ανακυκλωµένο χαρτί.

Απαγορεύεται αυστηρά η αναπαραγωγή του υλικού µε οποιονδήποτε τρόπο αν δεν υπάρχει σχετική γραπτή άδεια της Dell Inc.

Εµπορικά σήµατα που χρησιµοποιούνται στο παρόν κείµενο: Η ονοµασία Dell, το λογότυπο DELL , και Vostro είναι εµπορικά σήµατα της Dell Inc. Οι ονοµασίες Intel και Celeron είναι σήµατα κατατεθέντα και η ονοµασία Core είναι εµπορικό σήµα της Intel Corporation στις Ηνωµένες Πολιτείες και η ονοµασία Core είναι εμπορικό σήμα της Intel Corporation στις Ηνωμένες Πολιτείες και σε άλλες χώρες.

Άλλα εµπορικά σήµατα και εµπορικές ονοµασίες µπορεί να χρησιµοποιούνται στο παρόν έγγραφο αναφερόµενα είτε στους κατόχους των σηµάτων και των ονοµάτων είτε στα προϊόντα τους. Η Dell Inc. παραιτείται από κάθε δικαίωµα σε εµπορικά σήµατα και εµπορικές ονοµασίες τρίτων.